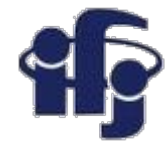

### **Głębokie uczenie Wykład 5**

4-fold cross-validation

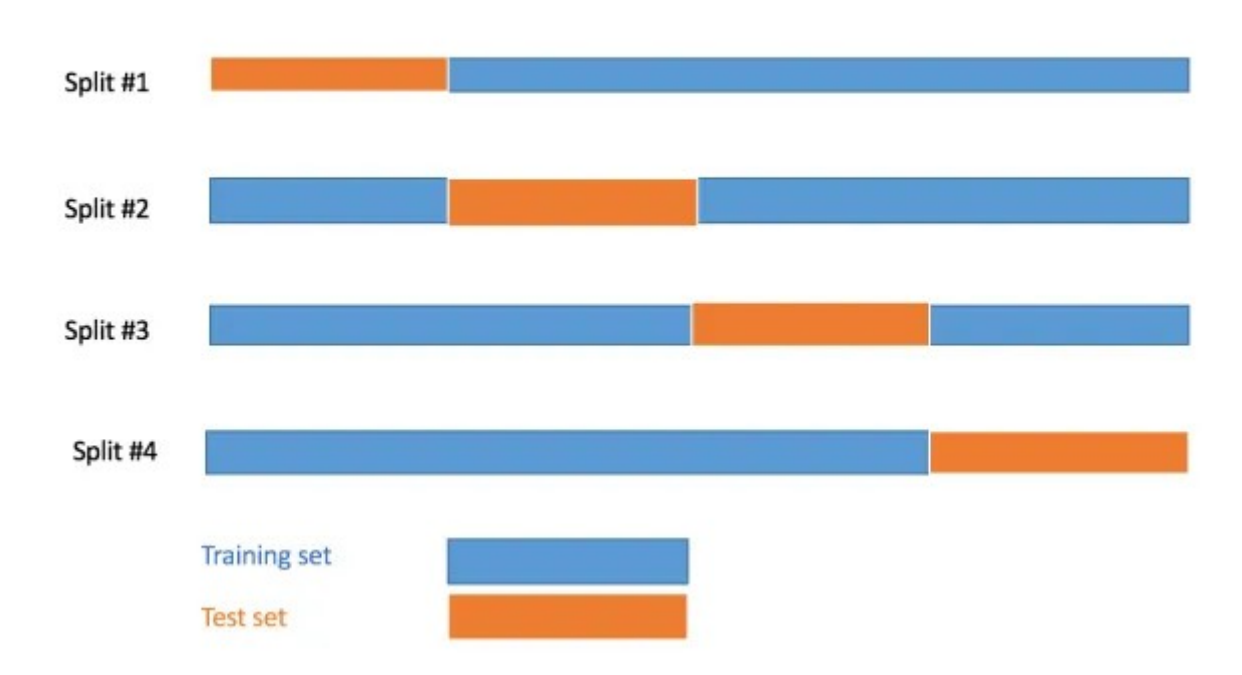

### Marcin Wolter *IFJ PAN*

- Trening walidacja krzyżowa (cross-validation).
- Bayesowskie sieci neuronowe

*16 grudnia 2020*

# **Przeuczenie (Overtraining)**

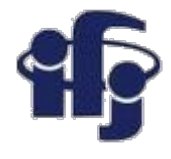

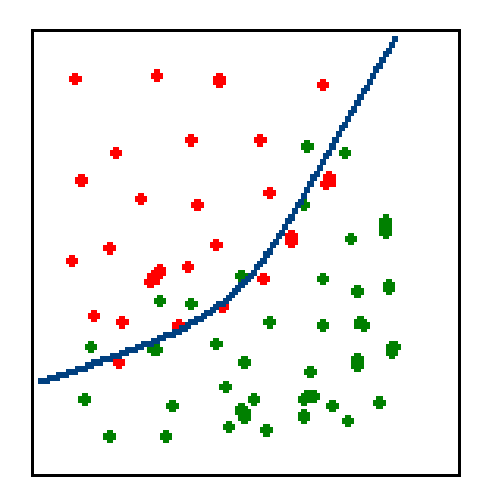

### Dobrze

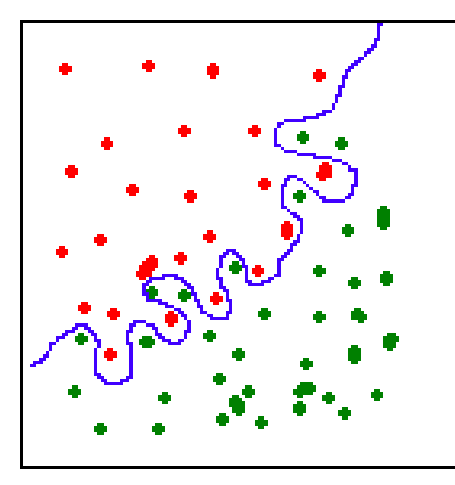

### Przetrenowanie

- **Przeuczenie** Algorytm uczy się poszczególnych przypadków, a nie ogólnych zasad.
- Efekt pojawia się we wszystkich algorytmach uczących
- Remedium sprawdzenie na oddzielnym zbiorze danych.

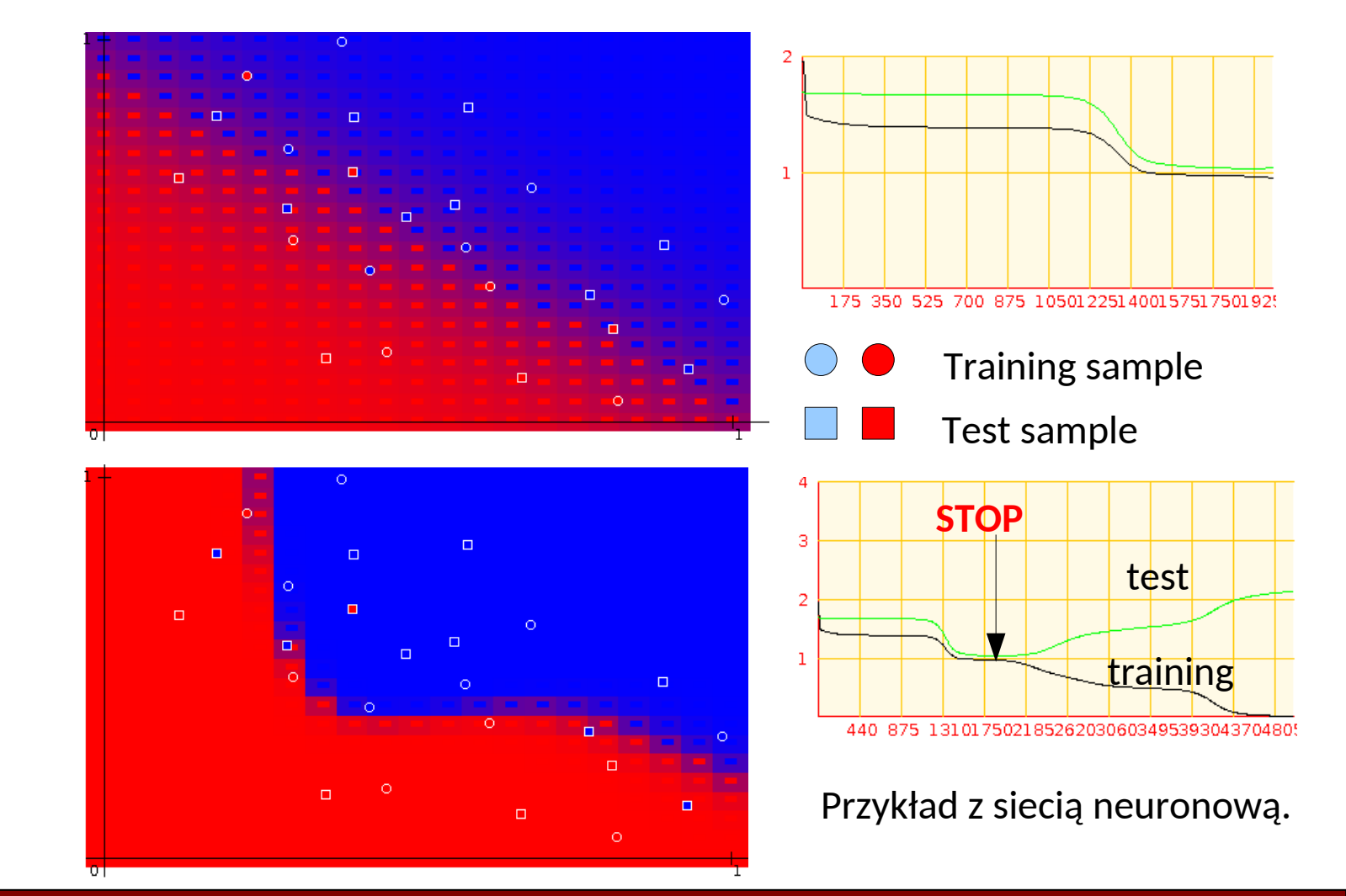

#### **02.12.2020 M. Wolter 2**

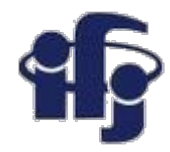

# **Jak ternować sieć neuronową**

- Jak zapobiegać **przeuczeniu** (**overtraining)**?
- Zbiory **treningowy** i **walidacyjny**
- **Uwaga:** aby zapobiegać przeuczeniu powinniśmy podzielić dane na trzy podzbiory: treningowy, walidacyjny i testowy:
	- **Treningowy** do treningu
	- **Walidacyjny** sprawdzamy w trakcie treningu działanie sieci. Na tej podstawie dobieramy hiperparametry (np. liczba warstw, liczba neuronów, funkcja aktywacji itp.)
	- **Testowy** sprawdzamy jak działa wytrenowany algorytm

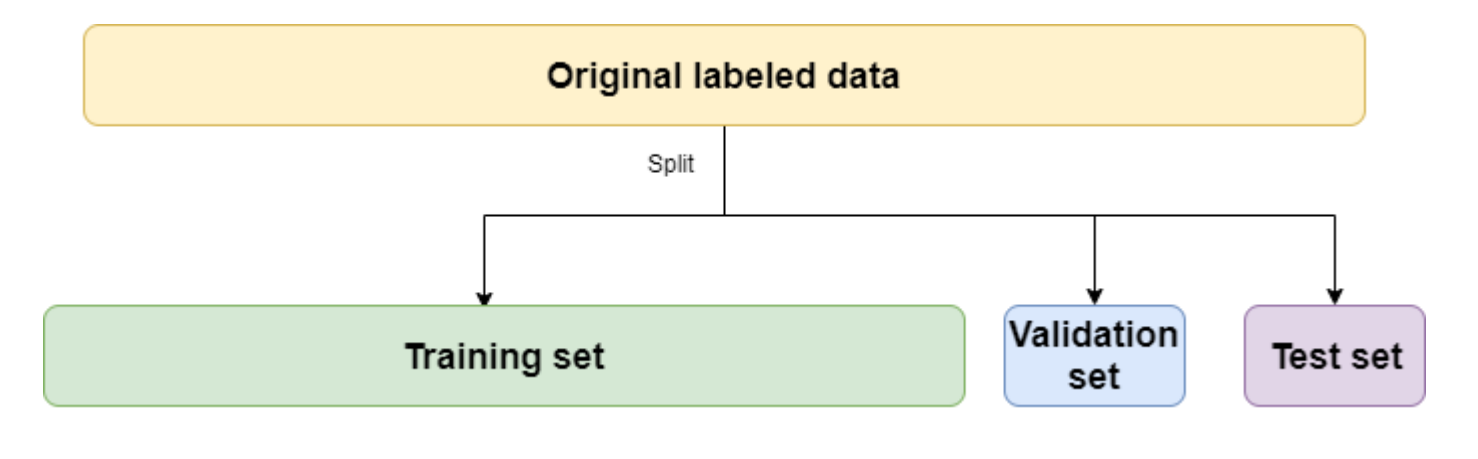

# **A może inaczej?**

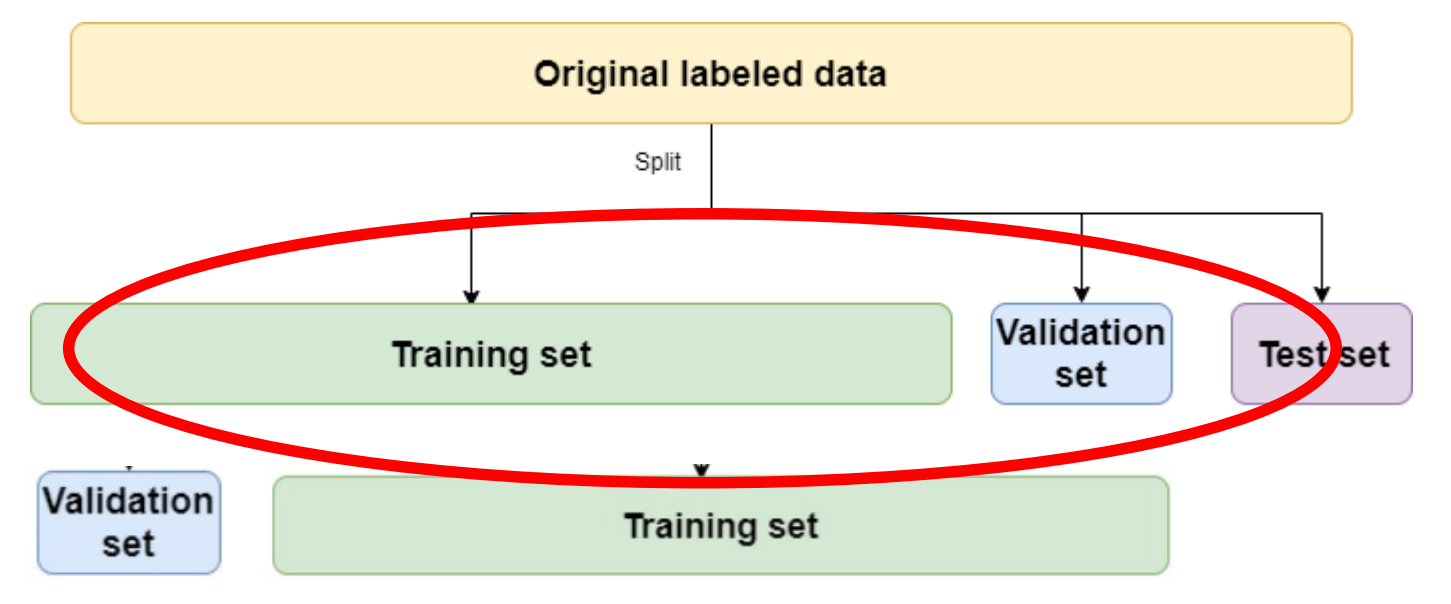

- Możemy podzielić dane inaczej pomiędzy zbiór treningowy i testowy
- Możemy stworzyć wiele takich podziałów i wytrenować wiele sieci...
- ... i potem użyć ich razem.

# **Walidacja krzyżowa (cross-validation)**

- $\bullet$  Mamy niezależne zbiory treningowy L<sub>n</sub> oraz testowy T<sub>m</sub>.
- Błąd klasyfikatora  $\hat{d}(x) = \hat{d}(x; \mathcal{L}_n)$  na bazie zbioru terningowego L<sub>n</sub>

$$
\hat{e}_{\mathcal{T}} = \frac{1}{m} \sum_{j=1}^{m} I\left(\hat{d}(\boldsymbol{X}_{j}^{t}; \mathcal{L}_{n}) \neq Y_{j}^{t}\right)
$$

- Estymator używający "danych z recyklingu" (te dane do trening i do walidacji) jest obciążony (biased).
- Redukcja obciążenia: podział danych na dwie części (training & validation). Ale wtedy używamy do treningu tylko części danych.
- **Walidacja krzyżowa** ze zbioru L<sub>n</sub>usuwamy tylko jeden przypadek, trenujemy klasyfikator i walidujemy na tym jednym przypadku. Powtarzamy n razy i uzyskujemy estymator będący średnią n estymatorów:

$$
\hat{e}_{CV} = \frac{1}{n} \sum_{j=1}^{n} I\left(\hat{d}(\boldsymbol{X}_j; \mathcal{L}_n^{(-j)}) \neq Y_j\right)
$$

● Uzyskujemy nieobciążony estymator (w granicy dużych n), niestety kosztem wielkiego zużycia CPU.

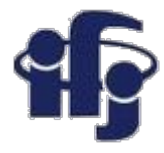

### **Walidacja krzyżowa**

- Rozwiązanie pośrednie *k-fold cross-validation*
- Zbióra danych jest podzielony na *k* podzbiorów, k-1 z nich jest używanych do treningu, jeden do walidacji. Procedura jest powtarzana z kolejnymi podzbiorami k razy.

$$
\hat{e}_{vCV} = \frac{1}{n} \sum_{i=1} \sum_{j=1} I(\mathbf{Z}_j \in \tilde{\mathcal{L}}_n^{(i)}) I\left(\hat{d}(\mathbf{X}_j; \tilde{\mathcal{L}}_n^{(-i)}) \neq Y_j\right)
$$

- Niższe zużycie CPU, tylko *k<<n* treningów.
- Typowo używamy k ~ 10.
- Końcowy klasyfikator w najprostszej wersji jest średnią wszystkich k klasyfikatorów (lub można go zbudować z k klasyfikatorów w inny sposób).

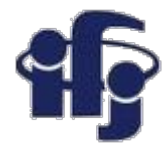

### **Walidacja krzyżowa**

- 4-times folding
- Znajdowanie zależności CV od alpha (dane medyczne)
- Możemy znaleźć średnią i odchylenie standardowe. Na drugim rysunku zależność dla każdego "folding".
- Udało nam się estymować także błąd estymacji funkcji!

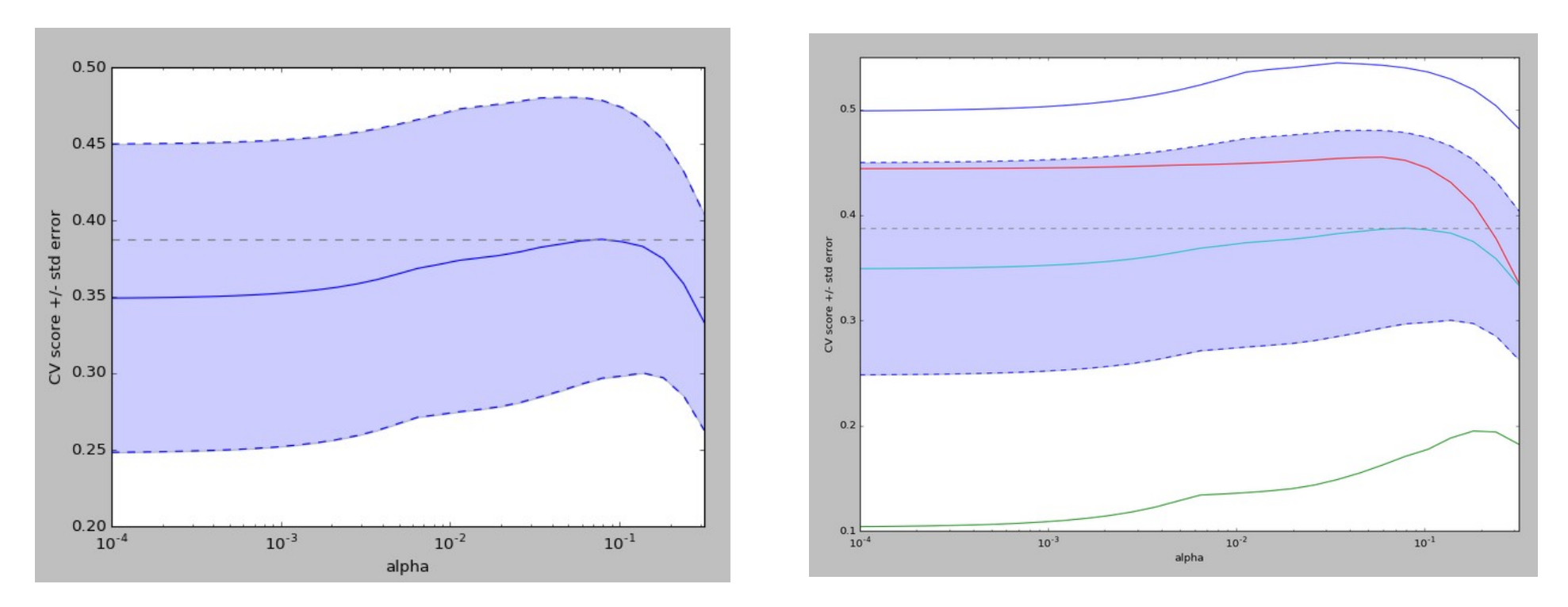

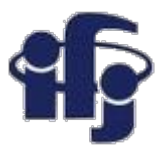

# **Model performance**

### **Test Error**

### K-fold Cross-validation

### Performance **Metrics**

- Partition the original data (randomly) into a training set and a test set. (e.g. 70/30)
- Train a model using the training set and evaluate performance (a single time) on the test set.
- Train & test K models as shown.
- Average the model performance over the K test sets.
- Report crossvalidated metrics.

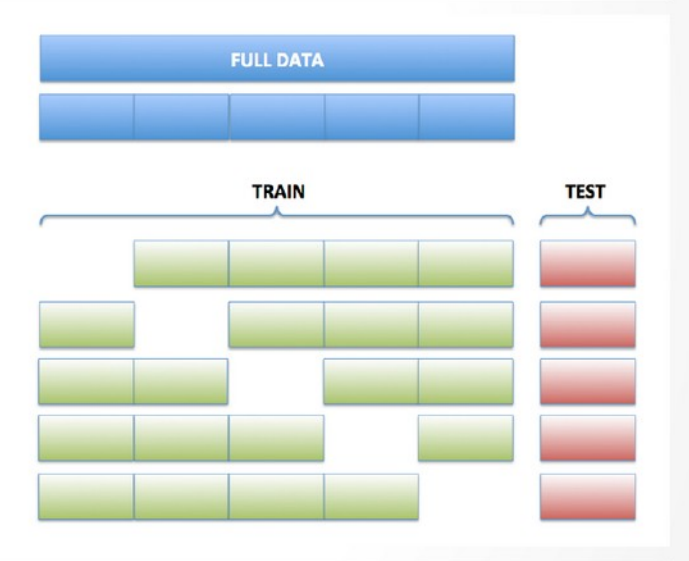

- Regression: R^2, MSE, RMSE
- Classification: Accuracy, F1, H-measure, Log-loss
- Ranking (Binary Outcome): AUC, Partial AUC

<https://www.slideshare.net/0xdata/top-10-data-science-practitioner-pitfalls>

### **Train vs Test vs Valid**

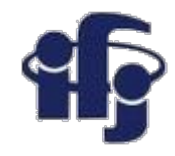

**Training Set vs. Validation Set vs. Test Set** 

- If you have "enough" data and plan to do some model tuning, you should really partition your data into three parts - Training, Validation and Test sets.
- There is no general rule for how you should partition the data and it will depend on how strong the signal in your data is, but an example could be: 50% Train, 25% Validation and 25% Test

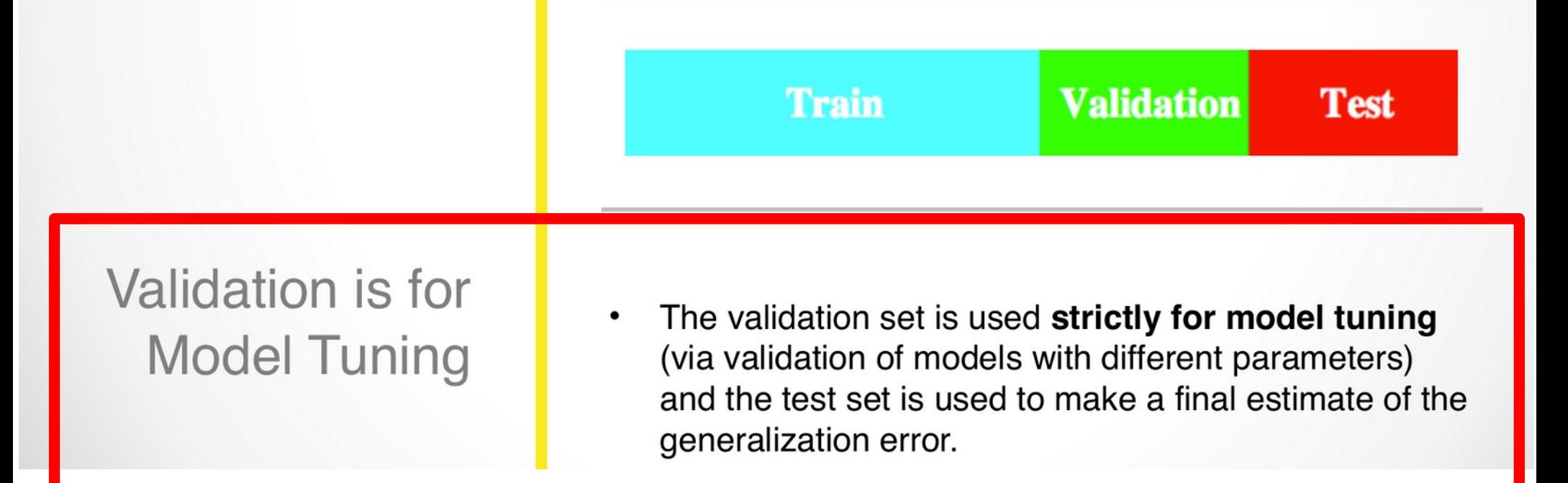

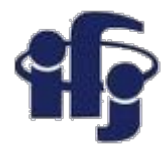

# **Przykład walidacji krzyżowej**

- Bierzemy jako przykład rozpoznawanie ręcznie pisanych cyfr MNIST [https://github.com/marcinwolter/DeepLearning\\_2020/blob/main/mnist\\_cnn.ipy](https://github.com/marcinwolter/DeepLearning_2020/blob/main/mnist_cnn.ipynb) [nb](https://github.com/marcinwolter/DeepLearning_2020/blob/main/mnist_cnn.ipynb)
- Dodajemy walidację krzyżową:

[https://github.com/marcinwolter/DeepLearning\\_2020/blob/main/mnist\\_cnn\\_kf](https://github.com/marcinwolter/DeepLearning_2020/blob/main/mnist_cnn_kfold.ipynb) [old.ipynb](https://github.com/marcinwolter/DeepLearning_2020/blob/main/mnist_cnn_kfold.ipynb)

● Używamy

*from sklearn.model\_selection import Kfold*

z pakietu sklearn.

● Uwaga: użycie 10-krotnej walidacji krzyżowej daje kombinowany klasyfikator lepszy niż każdy z poszczególnych klasyfikatorów.

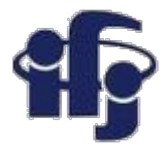

### **Podejście bayesowskie**

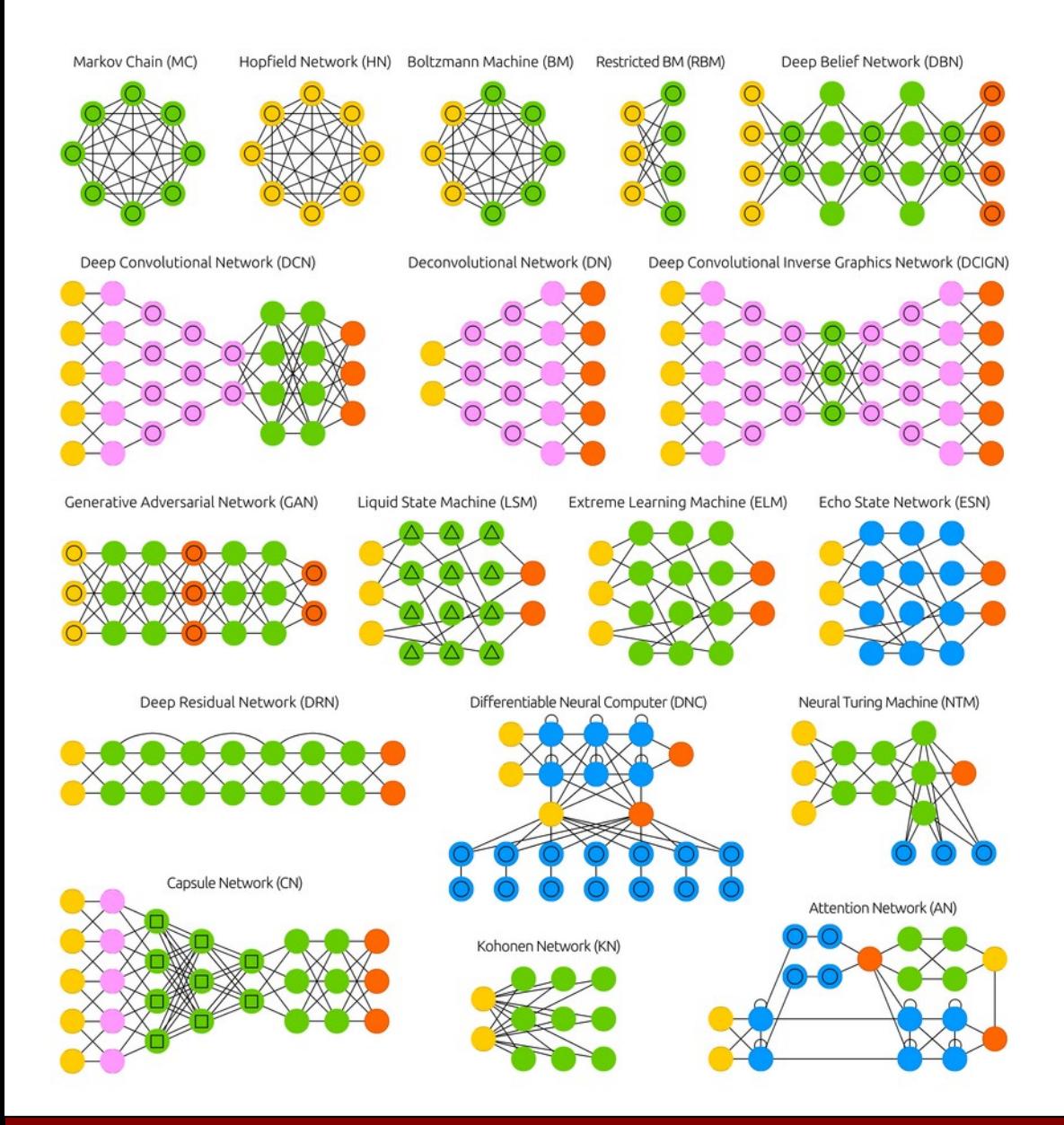

- •Bayesowskie sieci neuronowe
- •Mixed Density Network MDN

**16.12.2020 M. Wolter 11**

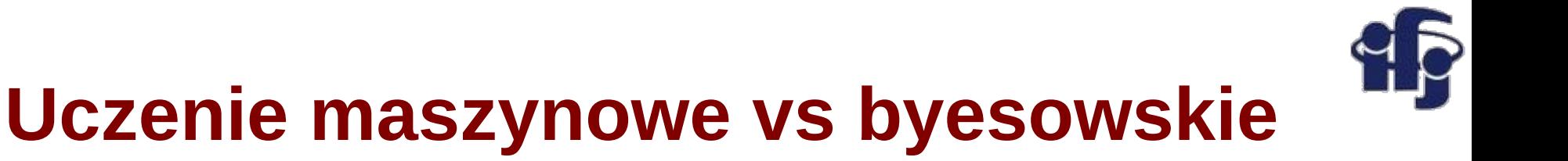

### **Uczenie maszynowe**

Ucząc funkcji *y* = *f*(*x*) na podstawie **danych treningowych** *T* **= (***x***,** *y***) = (***x***,***y***)<sub>1</sub>,**  $(x,y)_2,\ldots$ (*x*,*y*)<sub>N</sub> i **więzów** dostajemy jedną estymowaną funkcję *f(x)* 

### **Uczenie bayesowskie**

 **Dla każdej funkcji** f(x) z przestrzeni F znajdujemy prawdopodobieństwo *a posteriori**p***(***f* **|***T***)** na podstawie danych **T= (***x***,** *y***).** 

 W uczeniu bayesowskim **NIE DOSTAJEMY** jednej, najlepszej funkcji aproksymującej, ale wiele funkcji ważonych ich prawdopodobieństwem.

Prawdopodobieństwo *a posteriori* – prawdopodobieństwo obliczone z użyciem wyników eksperymentu.

Zbiór treningowy *T* = (*x*, *y*): zbiór wektorów wejściowych *x* i wynikowych *y.*

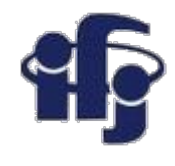

### **Uczenie maszynowe i bayesowskie**

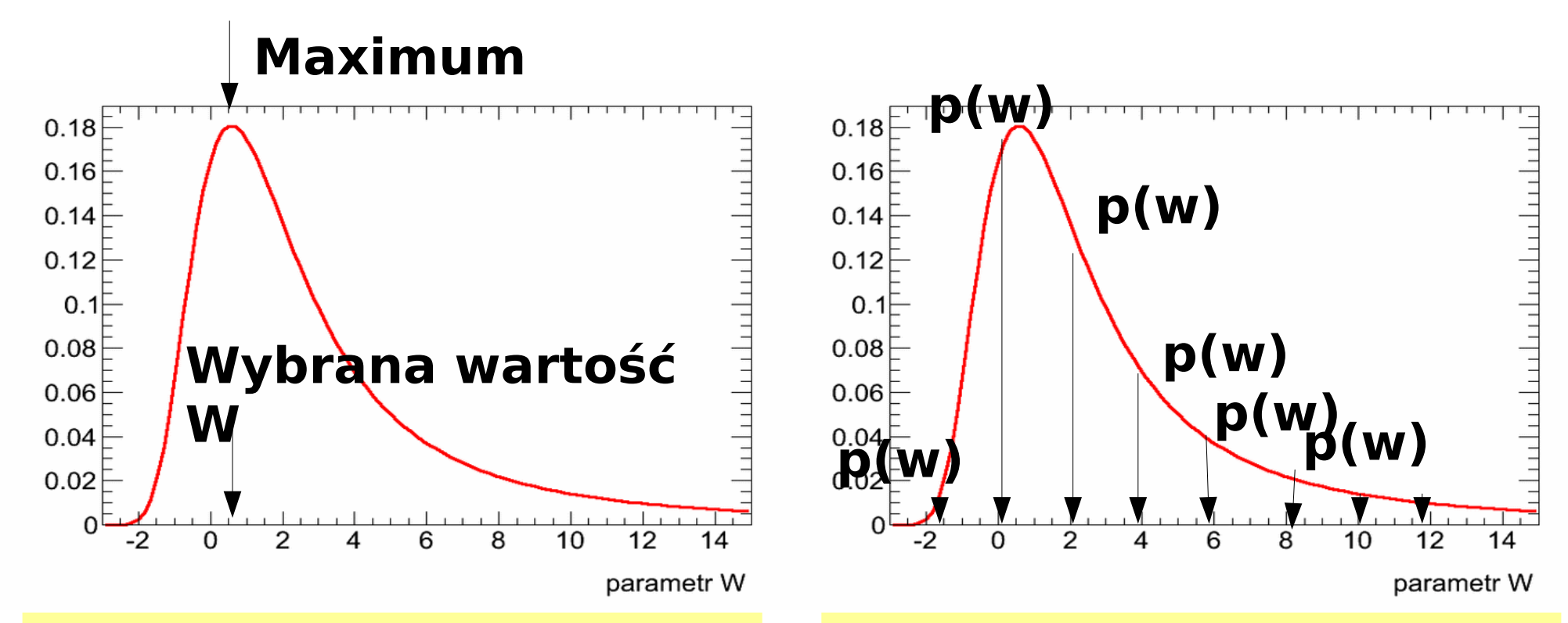

#### **Uczenie maszynowe**

Wybieramy jedną funkcję (lub wartość paratru/ów opisującego funkcję).

#### **Uczenie bayesowskie**

Każda funkcja (lub wartość parametru) posiada pewne prawdopodobieństwo (wagę).

# **Implementacja sieci bayesowskich**

**Zamiast wybierać jeden zestaw wag opisujących sieć neuronową znajdujemy rozkład prawdopodobieństwa w całej przestrzeni wag.**

Wiele sieci neuronowych

Mając wiele sieci neuronowych możemy znaleźć ważoną średnią I błąd estymacji.

C.M. Bishop "Neural Networks for Pattern Recognition", Oxford 1995

Free software: Radford Neal, <http://www.cs.toronto.edu/~radford/fbm.software.html>

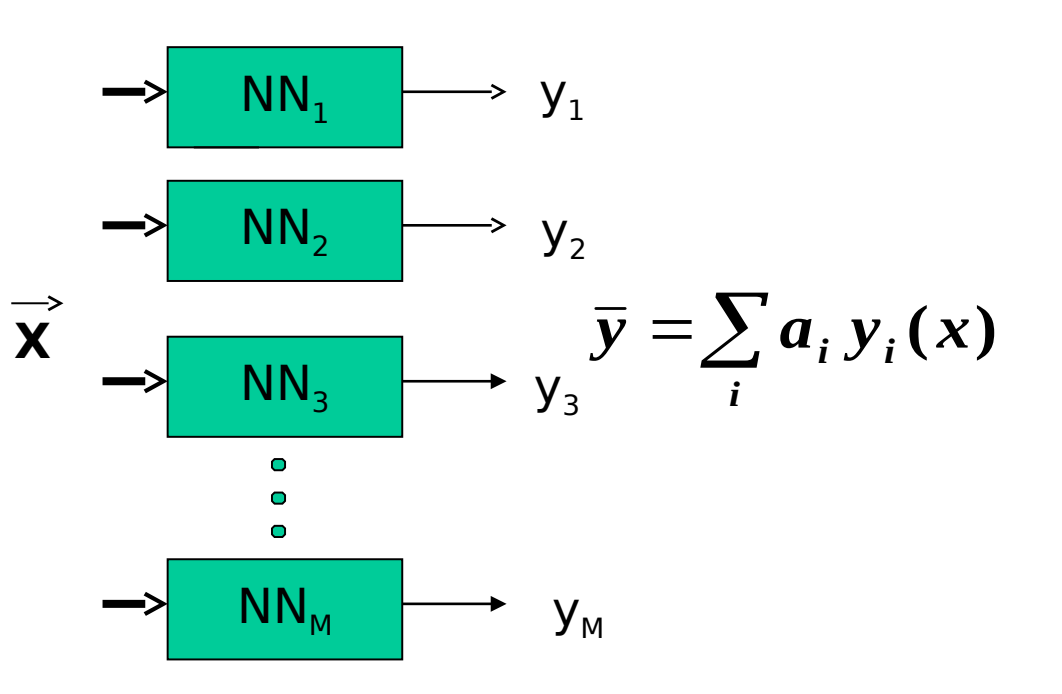

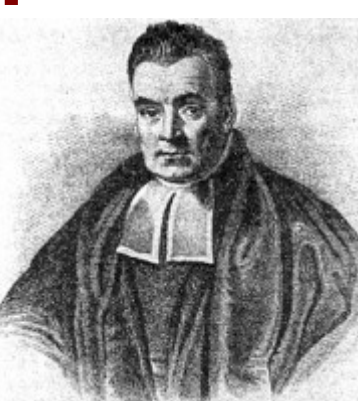

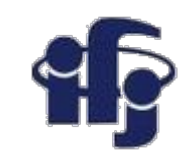

# **Przykład BNN**

Sieć bayesowska z 8 neuronami w warstwie ukrytej

- Dane generowane z funkcji:  $y=0.3+0.4 x + 0.5 \sin(2.7x) + 1.1/(1+x^2)$  z szumem gaussowskim (sigma = 0.1)
- 400 sieci neuronowych, z rozkładu odpowiedzi mamy: medianę i 10% Qnt i 90% Qnt (10% sieci daje przewidywania poniżej dolnej niebieskiej linii i 10% powyżej górnej).
- Przykłady różnej liczby punktów.

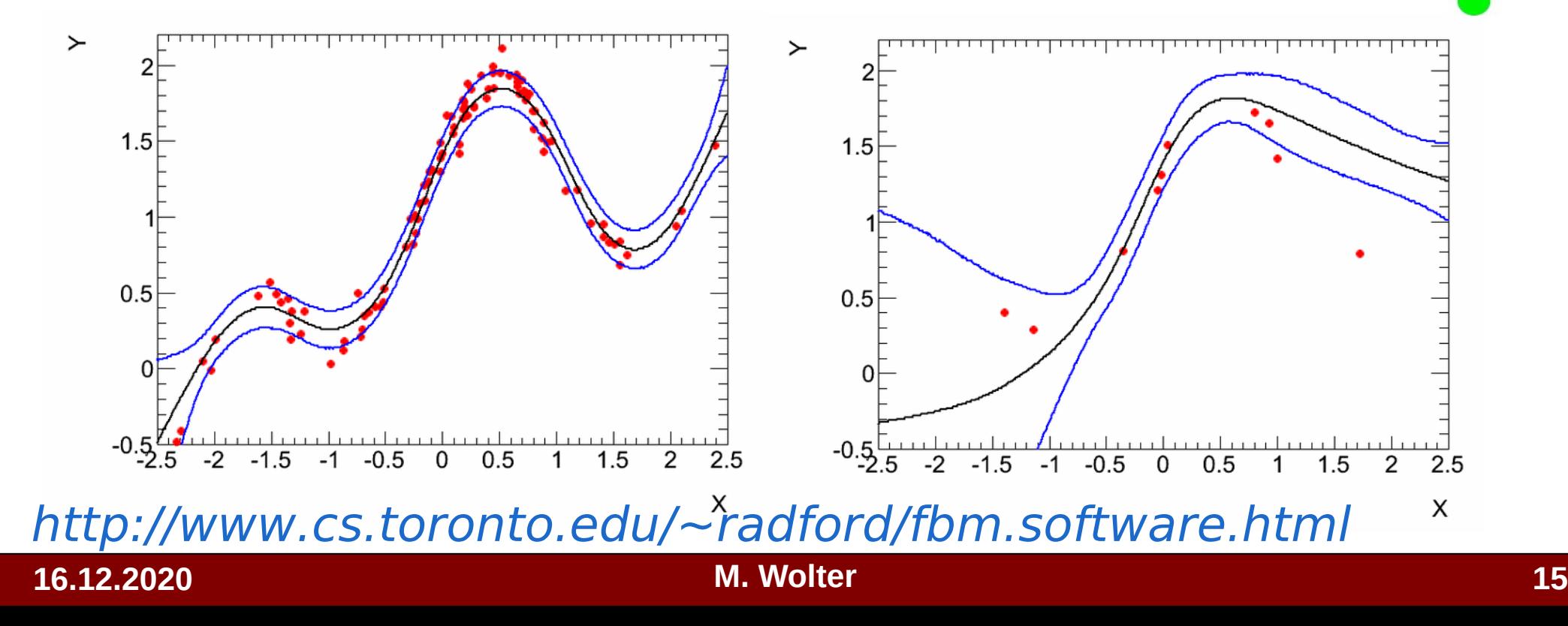

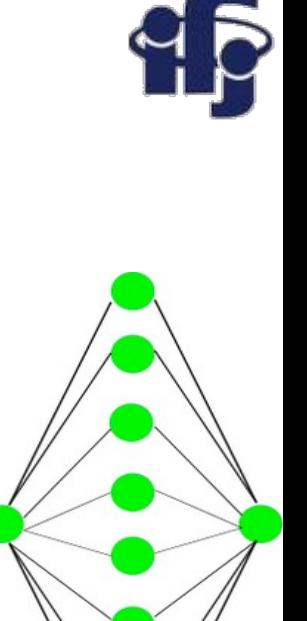

# **Przykład bayesowskiej sieci neuronowej**

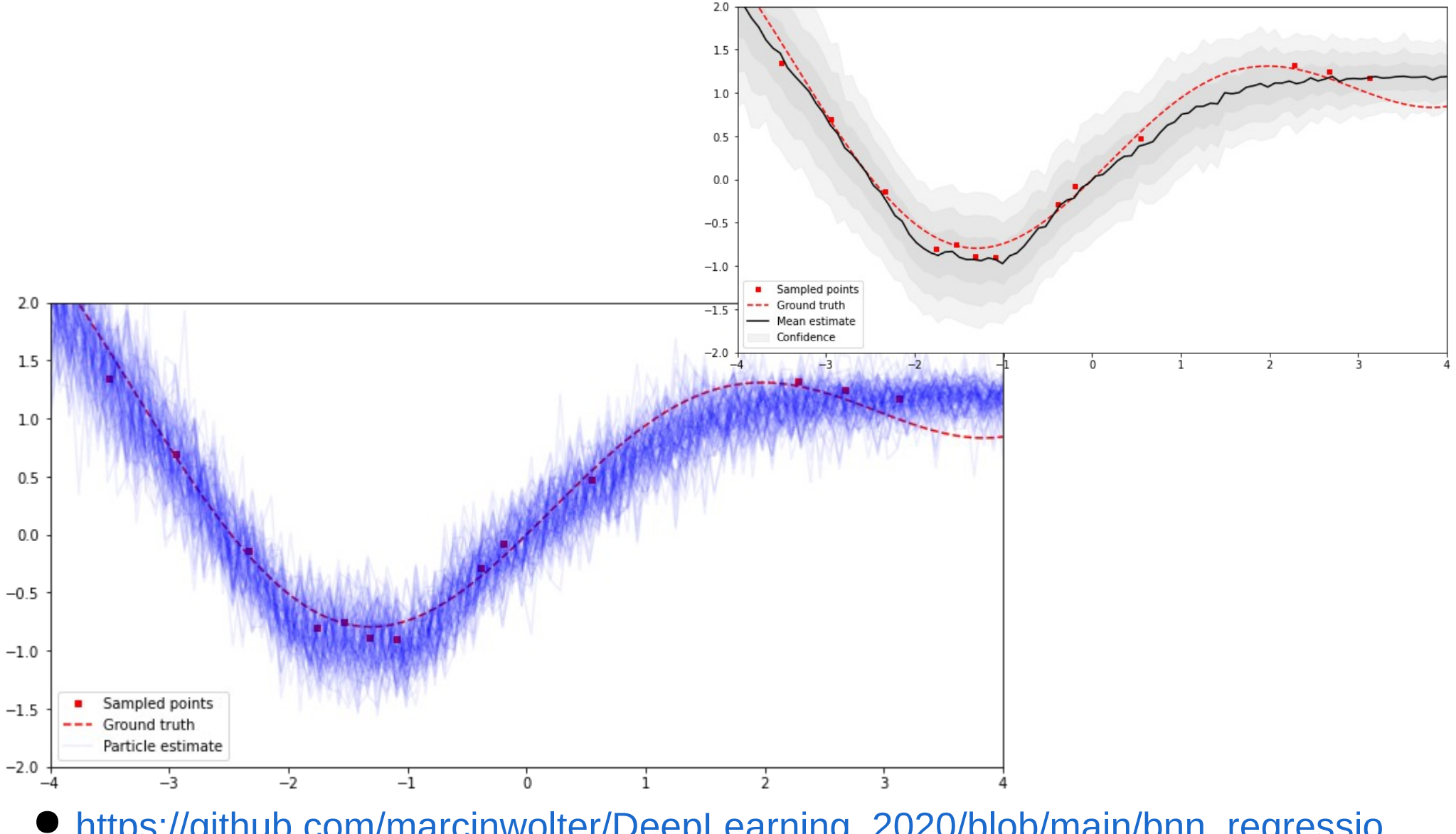

[https://github.com/marcinwolter/DeepLearning\\_2020/blob/main/bnn\\_regressio](https://github.com/marcinwolter/DeepLearning_2020/blob/main/bnn_regression.ipynb) [n.ipynb](https://github.com/marcinwolter/DeepLearning_2020/blob/main/bnn_regression.ipynb)

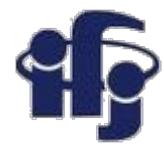

### **Następny wykład**

- Musieliśmy trenować bardzo wiele... Zabiera to dużo czasu.
- Może dałoby się to zrobić bardziej wydajnie?
- Idea:
	- Stwórzmy sieć, która zwraca sparametryzowane rozkłady prawdopodobieństwa

conditional probability density

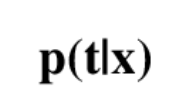

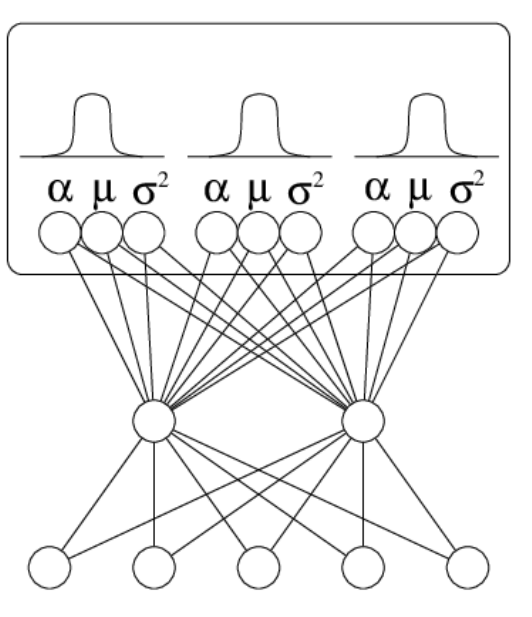

 $\mathbf{x}$ 

mixture model

neural network Nazywa się Mixed Density Network (MDN). Rozkład prawdopodobieństwa jest sparametryzowany przez kilka rozkładów Gaussa.

input

vector